# TSEA44: Computer hardware – a system on a chip

Lecture 4: Lab2 intro, Pitfalls when coding, Guest lecture from ARM Sweden AB.

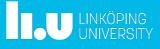

TSEA44: Computer hardware – a system on a chip

#### Agenda

- Lab2 introduction
- Pitfalls when writing code
- Guest lecture from ARM Sweden AB

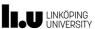

2016-11-14

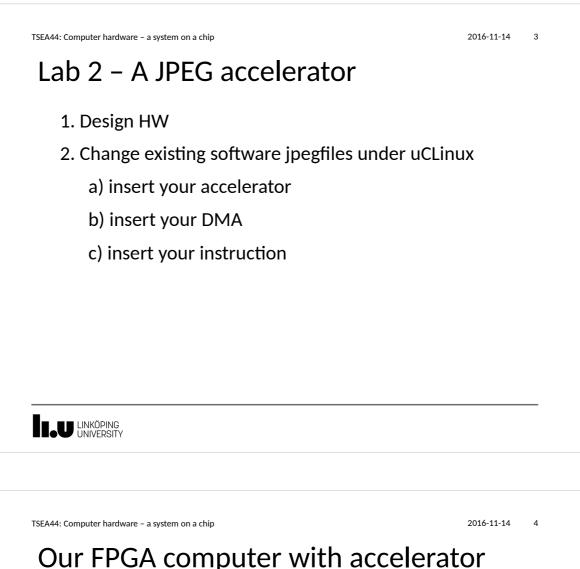

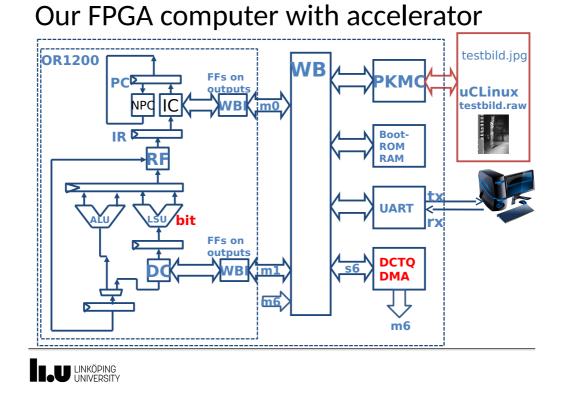

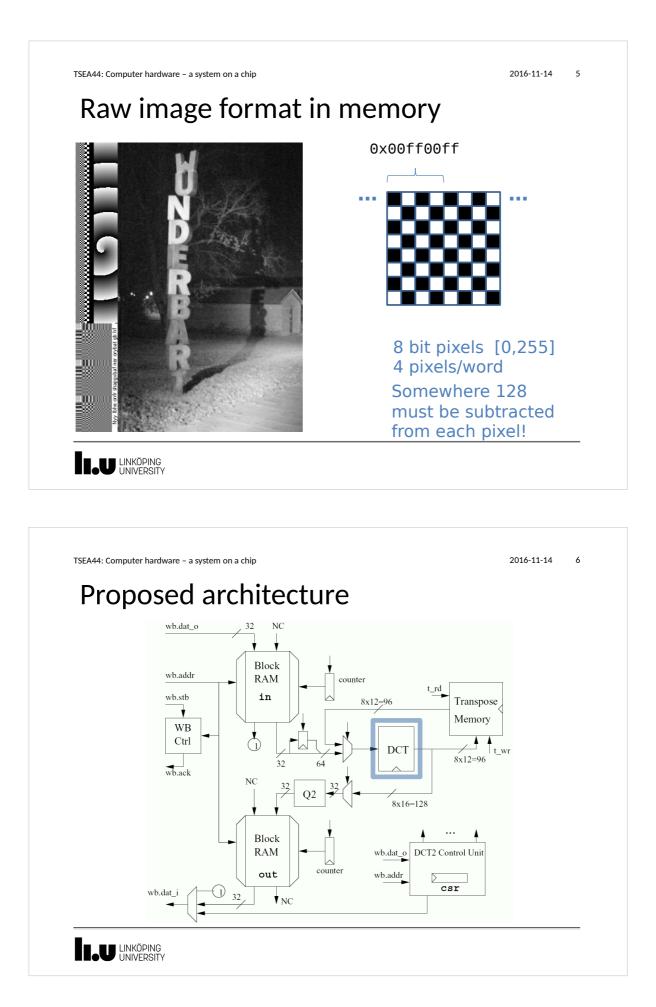

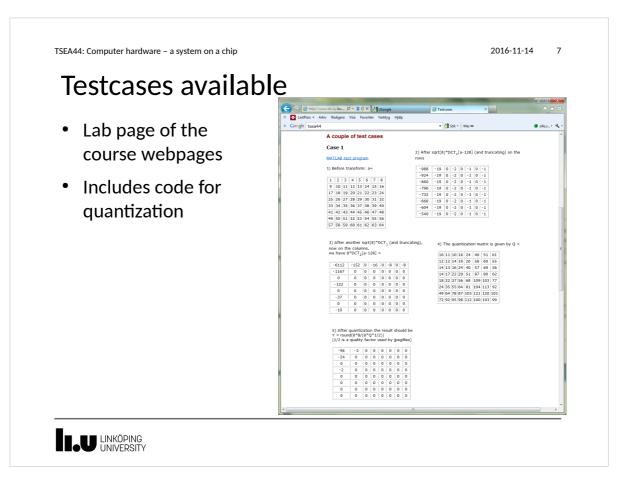

TSEA44: Computer hardware - a system on a chip

#### DCT module

- Given to you
  - 1D DCT
    - 8 in ports (12 bits), 8 out ports (16 bits)
    - Fix point arithmetic
    - Straightforward implementation of Loeffler's algorithm

2016-11-14

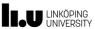

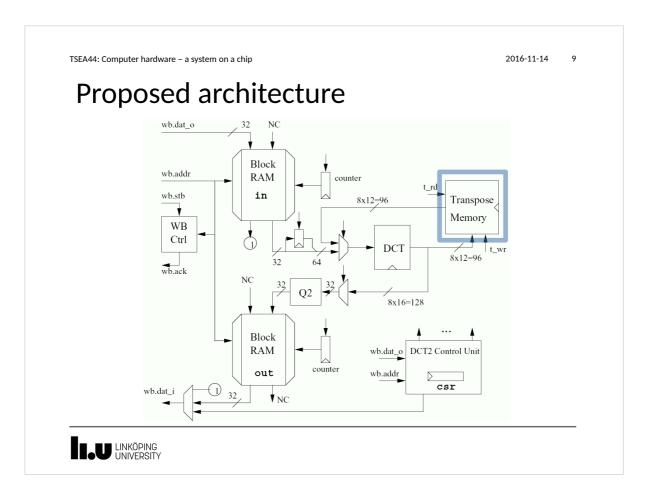

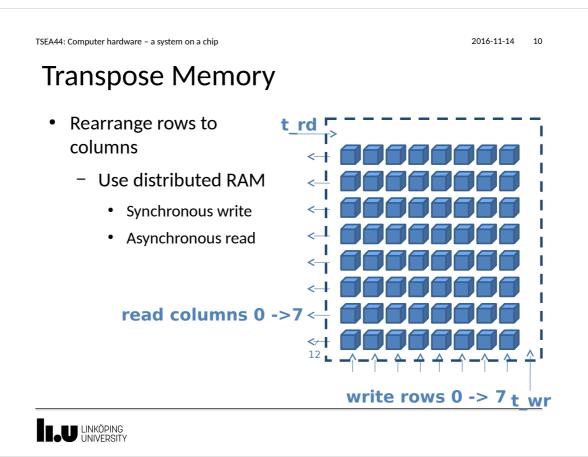

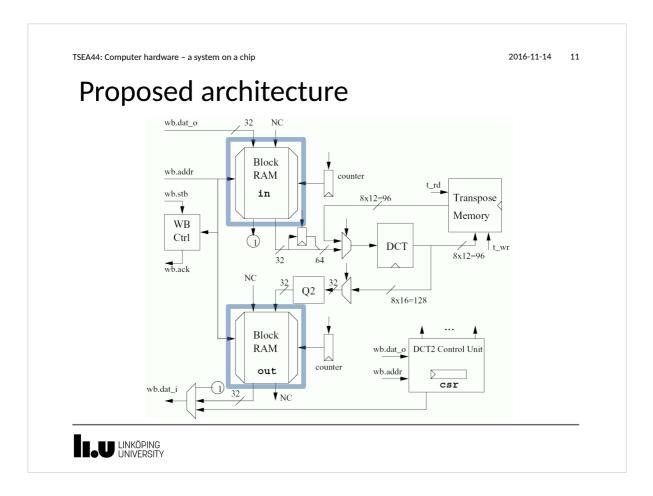

2016-11-14

12

```
TSEA44: Computer hardware – a system on a chip
```

#### **Block RAM**

- Different timing
- "Normal" SRAM
  - Asynchronous read
  - Asynchronous write
- Block RAM in Virtex 2
  - Synchronous read
  - Synchronous write

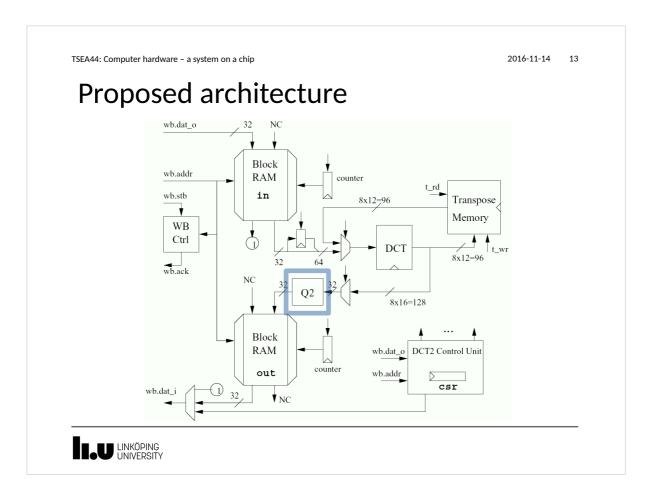

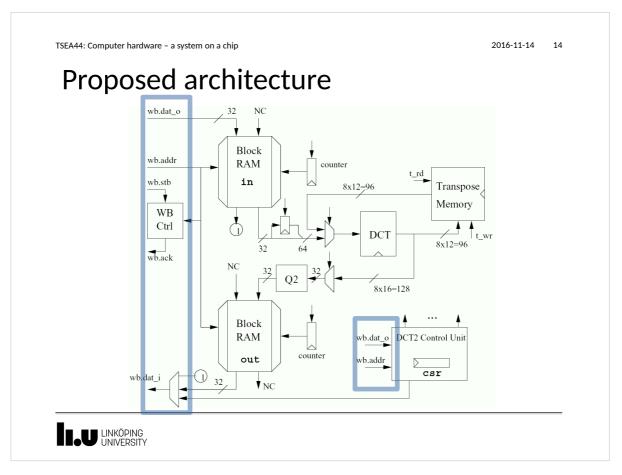

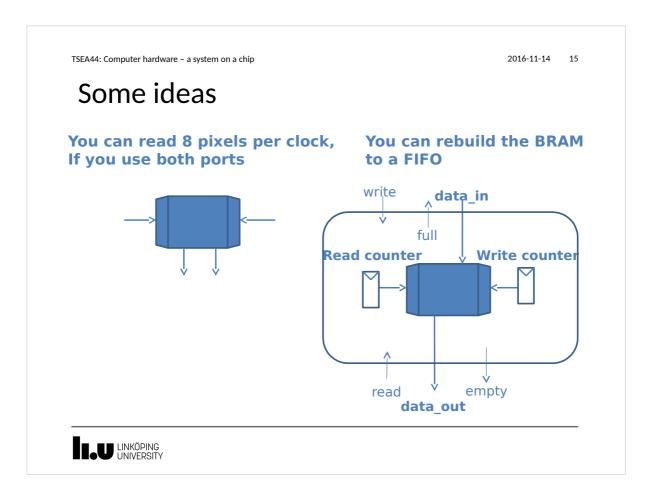

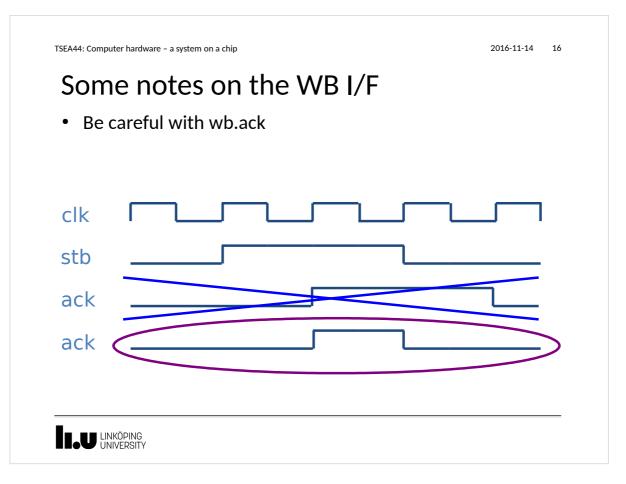

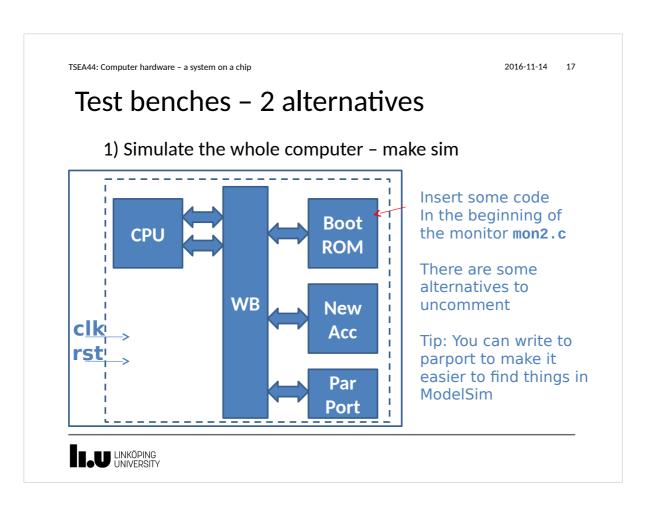

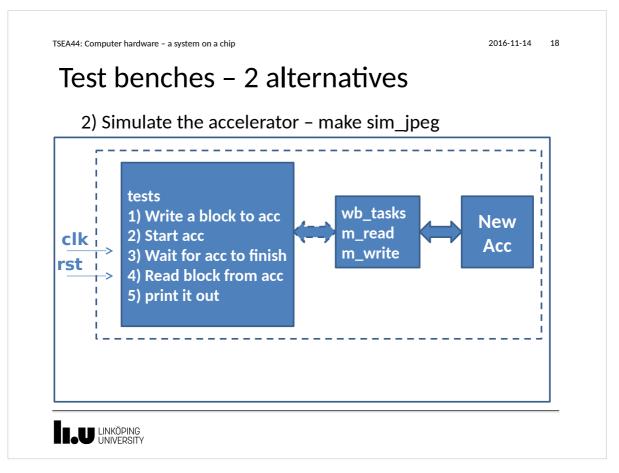

```
TSEA44: Computer hardware - a system on a chip
                                                                              2016-11-14
                                                                                        19
  wb_tasks.sv
module wishbone_tasks(wishbone.master wb);
  int result = 0;
   reg oldack;
   reg [31:0] olddat;
   always @(posedge wb.clk) begin
     oldack <= wb.ack;</pre>
      olddat <= wb.dat_i;</pre>
   end
   task m_read(input [31:0] adr, output logic [31:0] data);
      begin
      @(posedge wb.clk);
      wb.adr <= adr;
      wb.stb <= 1'b1;
      wb.we <= 1'b0;
                                                              wb.stb <= 1'b0;
      wb.cyc <= 1'b1;
                                                              wb.we <= 1'b0;
wb.cyc <= 1'b0;
      wb.sel <= 4'hf;
                                                              wb.sel <= 4'h0;
      @(posedge wb.clk);
                                                              data = olddat;
      #1;
      while (!oldack) begin
                                                              end
                                                           endtask // m_read
        @(posedge wb.clk);
             #1;
                                                        endmodule // wishbone_tasks
      end
```

```
<page-header><page-header><page-header><section-header><list-item><list-item><list-item><list-item><list-item><list-item><list-item><list-item>
```

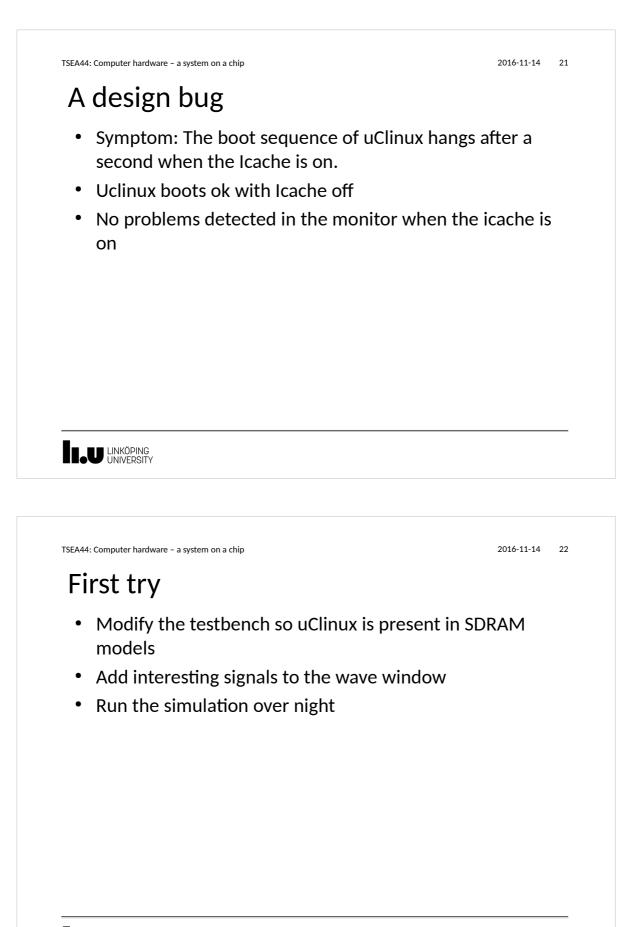

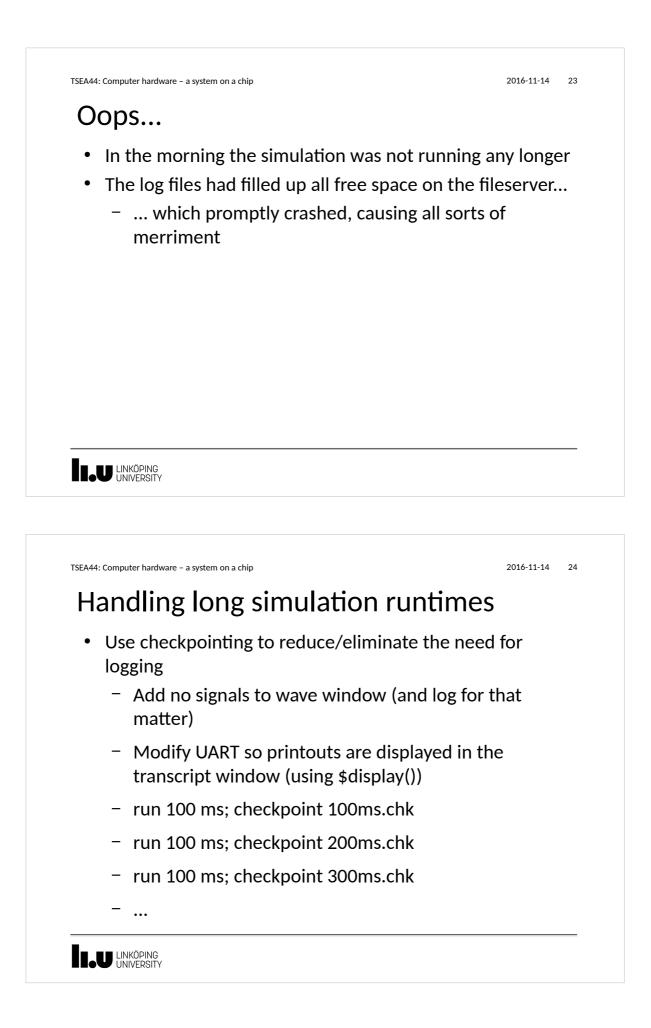

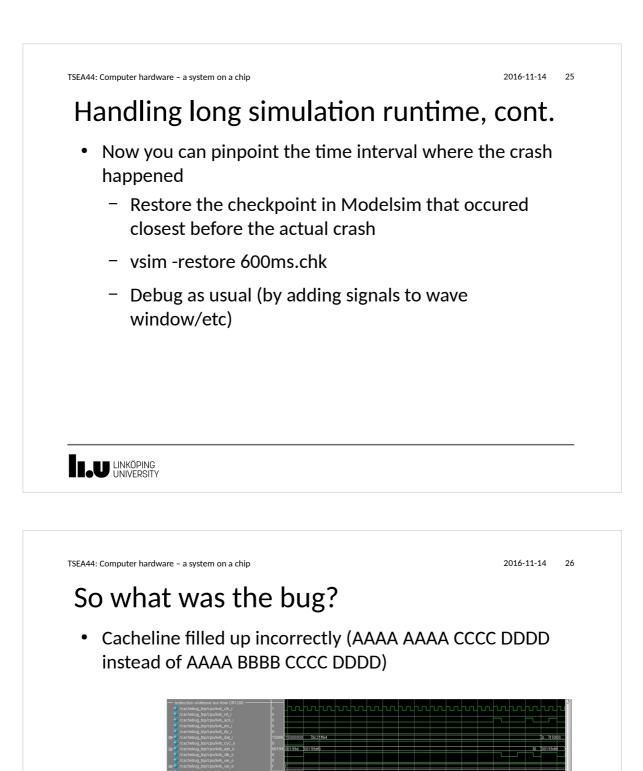

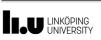

- Not so likely:
  - You have triggered a bug in the CAD tools

LINKÖPING UNIVERSITY

TSEA44: Computer hardware - a system on a chip

## Clock domain crossing

- Why do we need synchronous designs?
  - Race conditions
  - Metastability
- Crossing clock domains
  - (Avoid if possible)
  - Using handshakes
  - Using asynchronous FIFOs
  - Your own solution
    - (Only if you like debugging systems where bugs cannot be deterministically reproduced...)
- Do not forget that the reset signal has to be passed to each clock domain!

28

2016-11-14

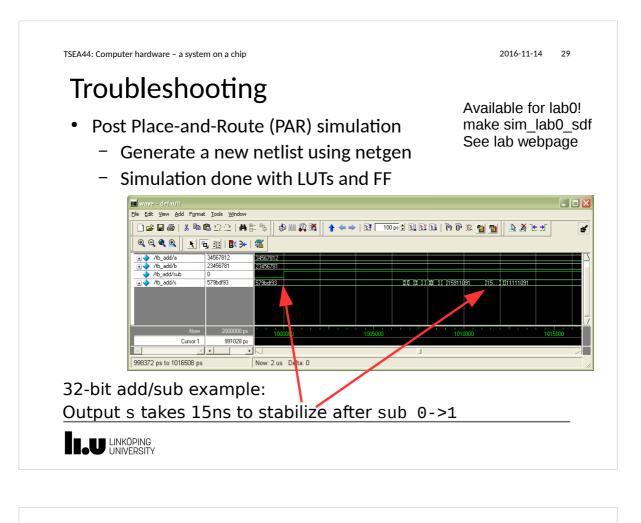

```
TSEA44: Computer hardware - a system on a chip
                                                      2016-11-14
                                                              30
Testbenches that work with PAR netlists
   Avoid violating setup and hold times of flipflops
     - Delay test values
   Test results at the end of the clock cycle
 •

    Test values at

                               initial begin // Test adder
       the clock cycle
                                    @(posedge clk);
       transition. before
                                    #4; // delay after clockedge
       updates moved
                                    a <= 5;
                                    b <= 3;
       on from input
                                    @(posedge clk);
       flipflops
                                     if (result != 8) begin
                                        $display("Adder fail");
                                        $stop;
                                   end
                               end
```

2016-11-14 31

TSEA44: Computer hardware - a system on a chip

### Simulation ok, but still not working?

- Add measurement logic to the FPGA Design
  - Use switches and LEDs
- Chipscope/Signaltap
  - Add logic analyzer function to the FPGA design
  - Store sampels in blockRAM or similar
  - Communicate with PC over JTAG
- Warning!
  - Many people think signaltap/chipscope replace simulation. It does not! Better to spend time writing better testbench

www.liu.se

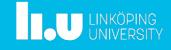